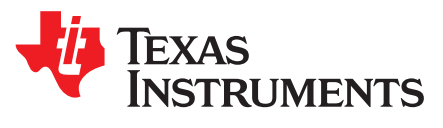

# *CC3000 - CC3100 SimpleLink™ Wi-Fi® API Porting*

*AlonSrednizki*

#### **ABSTRACT**

This application report serves as a guide to port CC3000-compatible code to the CC3100.

#### **Contents**

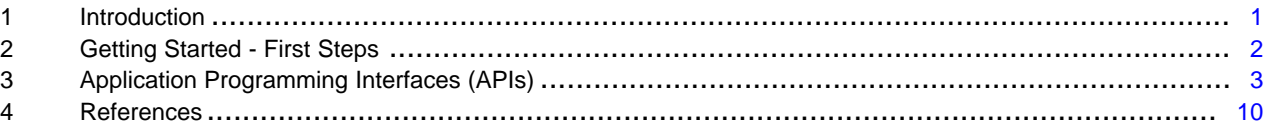

#### **List of Tables**

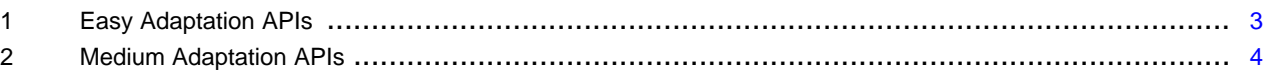

#### <span id="page-0-0"></span>**1 Introduction**

The new CC3100 host driver adds greater support for different system environments. However, the driver APIs remains similar (not identical) to the ones used by the CC3000 driver.

**NOTE:** It is assumed that the CC3100 host driver porting (if not using one of the reference solutions provided in the CC3100 Software [Development](http://www.ti.com/tool/cc3100sdk) Kit (SDK) was already completed as described in the CC3100 [Programmers](http://processors.wiki.ti.com/index.php/CC31xx_Programmers_Guide) Guide wiki.

This application report outlines the changes needed to adapt application code to fit the CC3100, CC3200 Wi-Fi subsystem driver. it also reviews all APIs that require adaptation and divides them into sections by the level of effort required. Each API section contains a list of CC3000 APIs and their corresponding CC31xx APIs and examples on how the adaptation might be implemented.

SimpleLink is a trademark of Texas Instruments. Wi-Fi is a registered trademark of Wi-Fi Alliance. All other trademarks are the property of their respective owners.

#### <span id="page-1-0"></span>**2 Getting Started - First Steps**

Before adapting the new APIs to the CC3100 application code, four steps are necessary to make sure the project is ready. It is recommended to use one of the existing CC31xx demo applications to help frame the steps below.

# *2.1 Reassign Include's*

From the CC3000 to the CC31xx host driver, the header file definitions and configurations have changed with the intent of making things simpler. The application code needs to be pointed to the new header files to support the CC31xx.

The only header file needed by the CC31xx host driver is:

• "simplelink.h" – This header file includes everything necessary to support the CC31xx APIs. This header file replaces the CC3000's "wlan.h", "nvmem.h", "socket.h", and "netapp.h".

The resulting set of included header files for the CC3100 application code should be shorter and simpler than the set used with the CC3000.

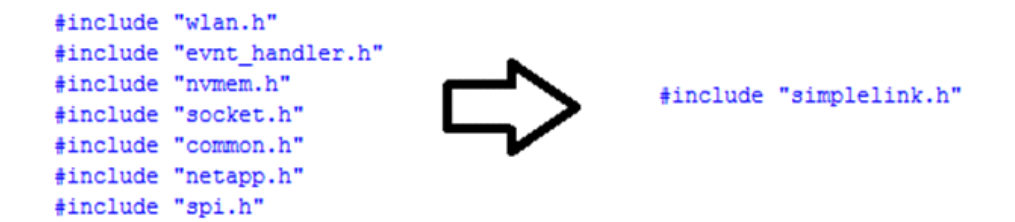

#### *2.2 Include "user.h"*

The "user.h" file needs to be included within an application project. This file is the only file managing all platform and OS dependent items, therefore, it is the key file for doing driver porting to different MCU and OSs.

For more information, see the CC3100 [Programmers](http://processors.wiki.ti.com/index.php/CC32xx_Programmers_Guide) Guide wiki.

# *2.3 Verify Physical Layer*

The CC31xx Host Driver utilizes the host platform's physical interface (serial peripheral interface (SPI) or universal asynchronous receiver/transmitter (UART)) through user-configured functions assigned in the "user.h" file. These functions serve as the physical interface driver and are specific to the host platform. The function implementations are necessary for the following commands:

- Open
- Close
- Read
- Write

Unlike in CC3000, the CC3100 is using standard SPI protocol. Thus, platforms using the CC3000 need to modify their SPI driver to act as a standard SPI driver instead of a proprietary one. For further details, see the CC3100 Host [Interface](http://processors.wiki.ti.com/index.php/CC31xx_Host_Interface) User's Guide wiki.

# <span id="page-1-1"></span>*2.4 Provide Callback Handler Routines for Asynchronous Events*

Similar to the CC3000, the CC3100 generates asynchronous events in different situations. These asynchronous events must be caught through the use of the four event groups that can utilize or mask through user.h. The four event groups are:

- WLAN events
- Network Application events
- Socket events
- General device events

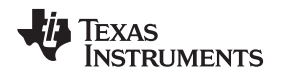

For further information on the CC3100 asynchronous events, see the SimpleLink Wi-Fi [Programmers](http://processors.wiki.ti.com/index.php/CC31xx_Programmers_Guide) [User's](http://processors.wiki.ti.com/index.php/CC31xx_Programmers_Guide) Guide wiki.

In CC3000 applications, asynchronous events were handled via the *CC3000\_UsynchCallback()* function. The callback functions that ties to the four handlers above need to replace *CC3000\_UsynchCallback()* within the application code.

# <span id="page-2-0"></span>**3 Application Programming Interfaces (APIs)**

#### *3.1 'Easy' Adaptation APIs*

APIs that fall into the 'easy' adaptation category require little effort to port. The differences between these APIs are limited to function names, function return typecasts, and function parameter typecasts; the functionality of these APIs remains the same. There are 30 APIs that fall into the 'easy' adaptation category.

<span id="page-2-1"></span>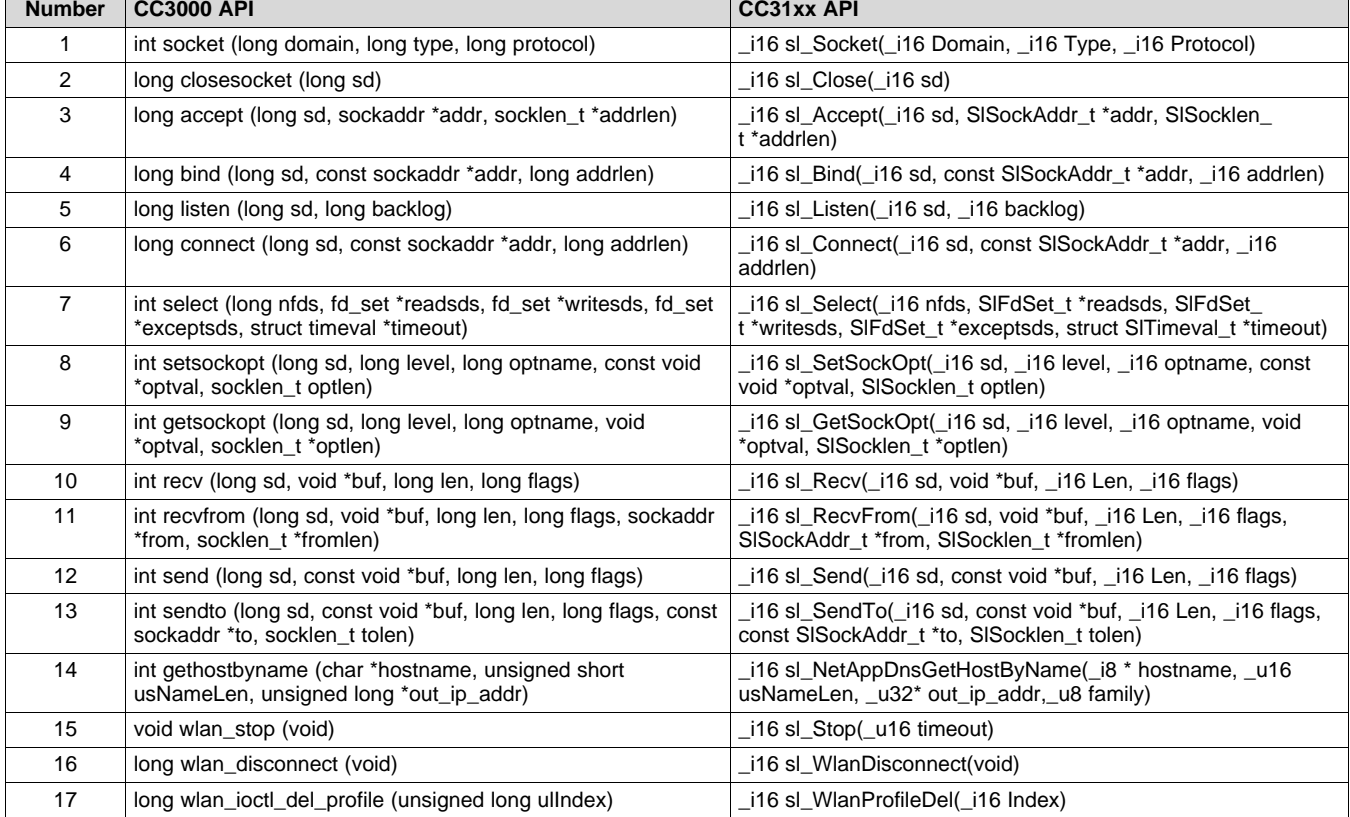

#### **Table 1. Easy Adaptation APIs**

You might adapt the 'easy' APIs by simply replacing the old functions and their parameter typecasts with the new implementations. One way to do this is to use inline functions as a means to replace functions with their updated equivalents.

Below is an example of using an inline function to replace *socket()* with the new *sl\_Socket()*. This inline function could sit in a header file, and could reference the CC31xx 'SimpleLink' header file in which *sl\_Socket()* is defined (simplelink.h). Any new parameter types could be handled with a typecast.

#include "simplelink.h"

```
inline long socket(long domain, long type, long protocol)
{
      return (int)sl_Socket((int)domain, (int)type, (int)protocol);
}
```
**NOTE:** For all BSD socket APIs, the driver already has backward compatibility for standard BSD socket API names (as used in CC3000), by just defining "SL\_INC\_STD\_BSD\_API\_NAMING" compilation flag.

# *3.2 'Medium' Adaptation APIs*

APIs that fall into the 'medium' adaptation category require a little more effort to port. These APIs may differ in input parameters or name, but overall functionality remains the same.

<span id="page-3-0"></span>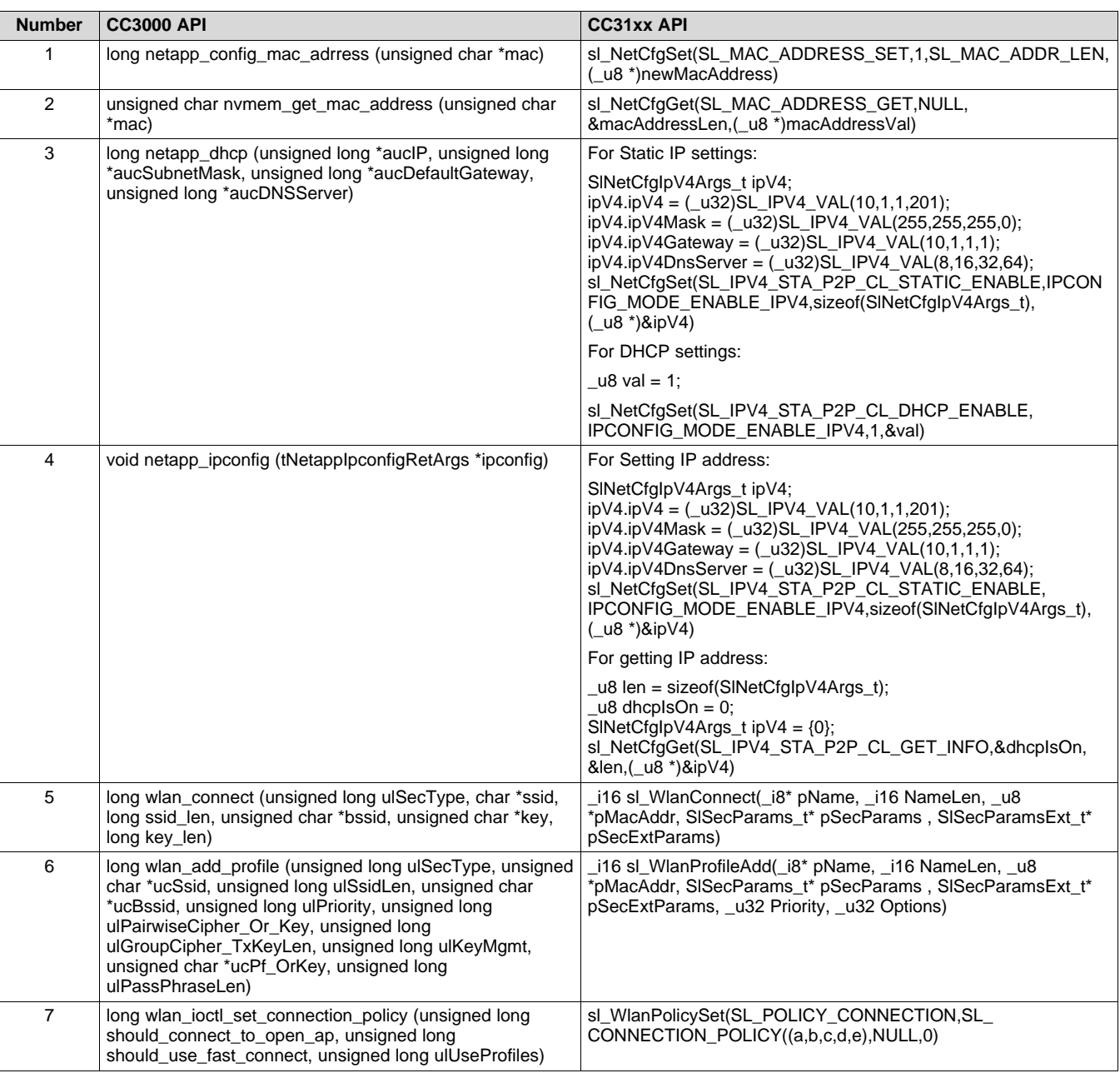

#### **Table 2. Medium Adaptation APIs**

The 'medium' APIs can be adapted by simply replacing the old functions and their parameter typecasts with the new implementations. Similar to the 'easy' adaptation APIs, one method of implementation is to use inline functions as a means to replace functions with their updated equivalents. Below is an example of using an inline function to replace *wlan\_add\_profile()* with the new *sl\_ProfileAdd()*. This inline function could sit in a new header file, and could reference the CC31xx 'Simplelink' header file in which *sl\_ProfileAdd()* is defined (simplelink.h). The new parameter types could be handled with a typecast.

# *3.3 APIs That are Implemented Differently*

APIs that fall into the 'implemented differently' adaptation category require the most effort to port. These APIs may differ in functionality from their previous implementations.

# **3.3.1 Initializing WLAN Driver**

In CC3000, it is custom to call the *wlan init()* function for initializing the host driver callbacks and other driver parameters.

In CC3100, WLAN driver initialization is no longer explicitly required from a host application; much of the functionality is handled through the definitions given within user.h when doing the driver porting as explained in [Section](#page-1-1) 2.4.

# **3.3.2 Enabling the Wi-Fi Subsystem**

In *CC3000()*, *wlan\_start()* was used to enable the CC3000 device and handle its initialization process. With the CC3100, *wlan\_start()* are no longer used; instead, *sl\_Start()* is used as an equivalent replacement for both calls. The *sl\_Start()* function has three parameters that can be passed through to customize the start sequence:

- pIfHdl In case the interface must be opened outside the SimpleLink Driver, the user might give the opened handler to be used in any access the communication interface with the device (UART/SPI). The SimpleLink driver will open an interface port only if this parameter is null. For porting CC3000 code, this parameter should be "0".
- pDevName The name of the device to open. Could be used when the pIfHdl is null to transfer information to the open interface function. For porting CC3000 code, this parameter should be "0".
- pInitCallBack Is a pointer to function that can be called on completion of the initialization process. If this parameter is NULL the function is blocked until the device initialization is completed, otherwise the function returns immediately and the callback function pointed by pInitCallback will be called upon completion of the initialization process.

# **3.3.3 Working With the NVMEM**

In CC3000, there were three main functions to work with the non-volatile memory:

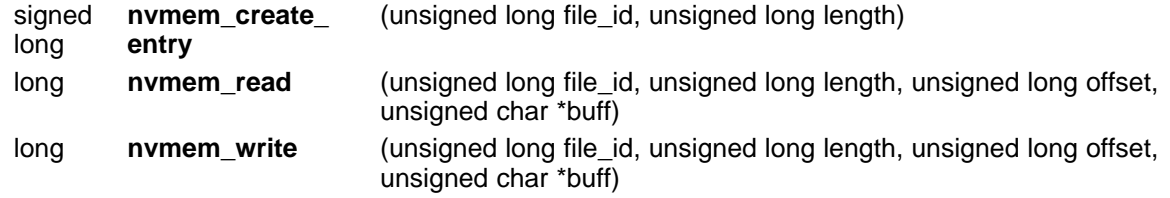

The general concept of these API consists of files stored in electrically erasable programmable read-only memory (EEPROM), approaching data stored in these files is thru using file IDs and byte offsets from beginning of the file.

In CC3100, the main functions handling the non-volatile memory are:

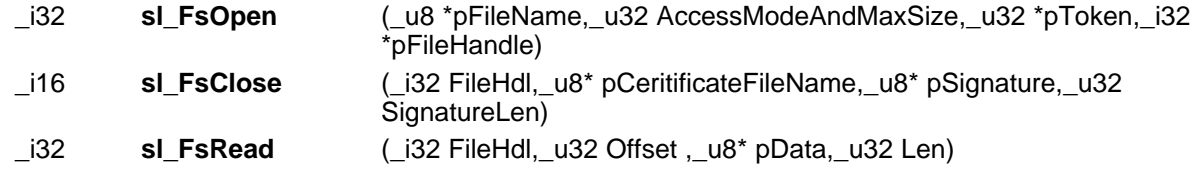

**TEXAS THUMENTS** 

*Application Programming Interfaces (APIs)* [www.ti.com](http://www.ti.com)

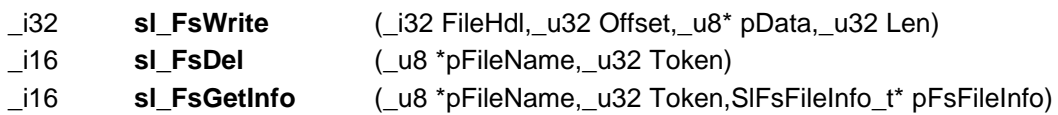

The general concept of these API consists of files stored in SFlash, approaching data stored in these files is thru using file names and byte offset from beginning of the file.

In addition, there is an optional layer of security, which is reflected by the use of security tokens and certificates.

# **3.3.4 Scanning**

When referring to WLAN scanning process, there are three main functionalities that should be addressed.

Scan parameters configuration

 $-$  CC3000

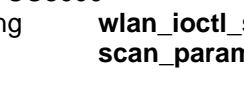

long **wlan\_ioctl\_set\_** (unsigned long uiEnable, unsigned long uiMinDwellTime, unsigned **ns** long uiMaxDwellTime, unsigned long uiNumOfProbeRequests, unsigned long uiChannelMask, long iRSSIThreshold, unsigned long uiSNRThreshold, unsigned long uiDefaultTxPower, unsigned long \*aiIntervalList)

#### – CC3100

int **sl\_WlanPolicySet** (SL\_POLICY\_SCAN,SL\_SCAN\_ENABLE, (unsigned char \*)&intervalInSeconds,sizeof(intervalInSeconds))

- Starting a scan operation
	- CC3000

Scans are being enabled automatically by the device whenever required. In addition on every call to *wlan\_ioctl\_set\_scan\_params()*, scan operation is kicked started.

– CC3100

Scans are being enabled automatically by the device whenever required. In addition on every call **sl\_WlanPolicySet**(SL\_POLICY\_SCAN,SL\_SCAN\_ENABLE, (\_u8

\*)&intervalInSeconds,sizeof(intervalInSeconds)), scan operation is kicked started.

• Retrieving scan results

– CC3000

long **wilan ioctl get** (unsigned long ulScanTimeout, unsigned char \*ucResults) **scan\_results**

The scan results are returned one by one, so continue reads to this function are required till no results are retrieved (ucResults is NULL).

- CC3100<br>116 s
	- sl\_WlanGet (\_u8 Index, \_u8 Count, Sl\_WlanNetworkEntry\_t \*pEntries)
	- **NetworkList**

The scan results are returned in a list of up to 20 results, it is possible to retrieve more than 20 results by calling this API again.

#### **3.3.5 Smart Config**

[www.ti.com](http://www.ti.com) *Application Programming Interfaces (APIs)*

The basic principles of smart configuration process remained similar in CC3100, however, the APIs are different due to improved functionality and new features introduced with CC3100.

**NOTE:** CC3100 Smart configuration algorithm has many improvements, both from features stand point (enhanced security, multi group support, multi field configurations) and from performance. However, CC3100 algorithm has full backward support for CC3000 smart configuration algorithm, but not the other way around.

The main functionalities used for smart configuration are:

• Start smart config

– CC3000 **config\_start**

long **wilan smart** (unsigned long algoEncryptedFlag)

– CC3100

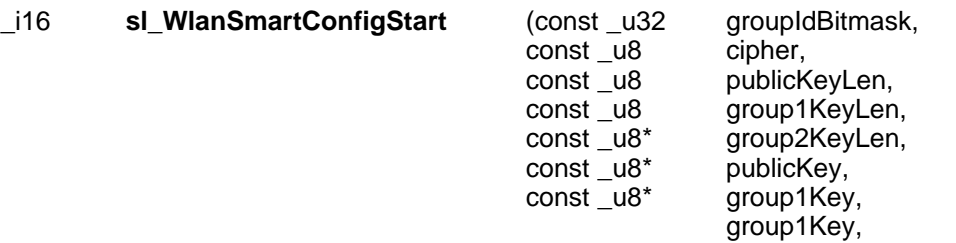

The CC3000 is able to run smartconfig in secure mode or open mode, which is supported in CC3100 by using the cipher parameter. However, CC3100 adds much more capabilities of configuring several group of devices in parallel each with its' own encryption. For more information, see the CC31xx Programmer's Guide wiki. Upon completion of the smart config process, both devices will return asynchronous events signaling on the process completion.

#### • Stop smart config

– CC3000

- long **wlan\_smart\_** (void) **config\_stop**
- CC3100

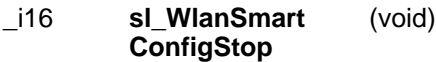

• Handle smart config encryption

– CC3000

long **wlan\_smart\_** (void) **config\_process**

**config\_set\_prefix**

 $-$  CC3100

Not required. Unlike CC3000 in which the encryption is done on the host processor side. CC3100 has a HW encryption engine which is handling the smart config process in the chip itself.

• Set prefix

– CC3000

long **wlan smart** wlan smart configuset prefix

– CC3100

Not required. This is an optional feature for CC3000, which is obsolete and not required for CC3100.

*Application Programming Interfaces (APIs)* [www.ti.com](http://www.ti.com)

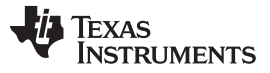

#### **3.3.6 Mask Asynchronous Events**

Masking asynchronous events on the CC31xx has been simplified dramatically versus the CC3000.

- CC3000
	- int **wlan\_set\_event\_ mask()**
- CC3100 \_i16 **sl\_EventMaskSet** (\_u8 EventClass , \_u32 Mask)

Asynchronous events are masked using defines within the user.h file. To handle this API removal in your application code, simply remove all calls of wlan\_set\_event\_mask() and set your desired asynchronous event handlers in user.h. The different event groups that the user can register to are listed below; more information can be found in the user.h file.

- void sl\_GeneralEvtHdlr(SlDeviceEvent\_t \*pSlDeviceEvent)
- void sl\_WlanEvtHdlr(SlWlanEvent\_t \*pSlWlanEvent
- void sl\_NetAppEvtHdlr(SlNetAppEvent\_t \*pSlNetApp)
- void sl\_SockEvtHdlr(SISockEvent\_t \*pSlSockEvent)
- void sl\_HttpServerCallback(SlHttpServerEvent\_t \*pSlHttpServerEvent, SlHttpServerResponse\_t \*pSlHttpServerResponse)

#### **3.3.7 Inactivity Timeout**

All of the socket related operations can be configured using *sl\_SetSockOpt()* API. One example is setting the socket inactivity timeout which, in CC3000, was configured using proprietary API.

• CC3000

INT32 **netapp\_timeout\_values**(UINT32 \*aucDHCP, UINT32 \*aucARP, UINT32 \*aucKeepalive, UINT32 **\*aucInactivity**)

• CC3100

**sl\_SetSockOpt**(SockID,SL\_SOL\_SOCKET,**SL\_SO\_RCVTIMEO**, (\_u8 \*)&timeVal, sizeof(timeVal));

# **3.3.8 Ping**

• Starting a ping

– CC3000

long **netapp\_ping\_send** (unsigned long \*ip, unsigned long ulPingAttempts, unsigned long ulPingSize, unsigned long ulPingTimeout)

\_i16 **sl\_NetAppPingStart**(SlPingStartCommand\_t\* pPingParams,\_u8 family,SlPingReport\_t \*pReport,const P\_SL\_DEV\_PING\_CALLBACK pPingCallback)

**NOTE:** CC3100 ping API can be also called in "blocking mode" if the callback is set to NULL.

- Stopping an ongoing ping process
	- CC3000

void **netapp\_ping\_stop** ()

– CC3100

Same as starting a ping, but with the destination IP address set to 0.

 $-$  CC3100

#### Retrieving the ping report

– CC3000

The CC3000 API, *netapp\_ping\_report()* is called to request the ping status. With the CC3000, the *netapp\_ping\_report()* function triggers the CC3000 to send the asynchronous event HCI\_EVNT\_WLAN\_ASYNC\_PING\_REPORT. This event carries the report within the struct netapp\_pingreport\_args\_t.

– CC3100

In the CC3100 equivalent, sl\_PingReport, the ping report is no longer sent with an asynchronous event. Instead, the function passes the report output structure pointer as a parameter. The new structure is redefined in netapp.h, and the format and typecasts have changed from the CC3000.

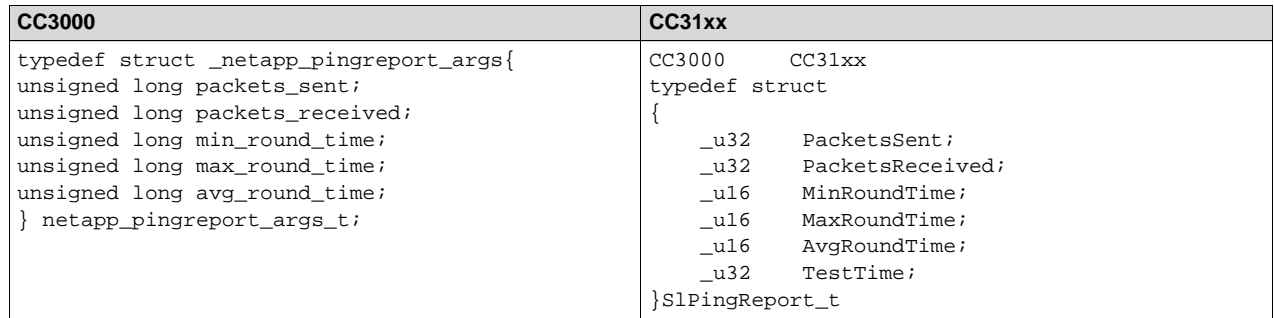

# *3.4 Obsolete CC3000 APIs and Features*

- Open connection policy
	- CC3000 supported a connection policy in which the device connected automatically to any nonsecured AP. This mode was found to be not useful without automatic validation of internet access.
	- CC3100 is not supporting this mode
- Arp flush long *netapp\_arp\_flush ()*
	- CC3100 doesn't support this API. The networking sub-system handles the internal ARP table automatically
- WLAN status long wlan\_ioctl\_statusget()
	- CC3000 is able to report on the internal status of the WLAN connection: WLAN\_STATUS\_DISCONNECTED, WLAN\_STATUS\_SCANING, STATUS\_CONNECTING or WLAN\_STATUS\_CONNECTED
	- CC3100 doesn't support this exact status report.

It has a different device status API - *sl\_DevGet()*, which reports if the Wi-Fi subsystem is connected or disconnected, in smartconfig mode and on any dropped asynchronous event.

- Timeout values
	- CC3000 supports an API, *netapp\_timeout\_values ()*, which enables the option to configure the following internal timeouts in the networking sub-system:
		- DHCP
		- ARP
		- KeepAlive<sup>(1)</sup>
	- CC3100 does not support this API, since it has strong effects on the system stability and power consumption. The CC3100 network sub-system handles these timeouts automatically.

 $(1)$  KeepAlive timeout is a roadmap item that will be available in CC3100.

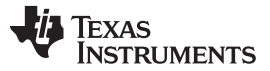

*References* [www.ti.com](http://www.ti.com)

# <span id="page-9-0"></span>**4 References**

- CC3100 Programmers Guide: [http://processors.wiki.ti.com/index.php/CC31xx\\_Programmers\\_Guide](http://processors.wiki.ti.com/index.php/CC31xx_Programmers_Guide)
- CC3100 Host Interface User's Guide: [http://processors.wiki.ti.com/index.php/CC31xx\\_Host\\_Interface](http://processors.wiki.ti.com/index.php/CC31xx_Host_Interface)
- SimpleLink Wi-Fi Programmers User's Guide: [http://processors.wiki.ti.com/index.php/CC31xx\\_Programmers\\_Guide](http://processors.wiki.ti.com/index.php/CC32xx_Programmers_Guide)
- CC31xx Programmer's Guide: [http://processors.wiki.ti.com/index.php/CC31xx\\_Programmers\\_Guide](http://processors.wiki.ti.com/index.php/CC31xx_Programmers_Guide)

#### **IMPORTANT NOTICE**

Texas Instruments Incorporated and its subsidiaries (TI) reserve the right to make corrections, enhancements, improvements and other changes to its semiconductor products and services per JESD46, latest issue, and to discontinue any product or service per JESD48, latest issue. Buyers should obtain the latest relevant information before placing orders and should verify that such information is current and complete. All semiconductor products (also referred to herein as "components") are sold subject to TI's terms and conditions of sale supplied at the time of order acknowledgment.

TI warrants performance of its components to the specifications applicable at the time of sale, in accordance with the warranty in TI's terms and conditions of sale of semiconductor products. Testing and other quality control techniques are used to the extent TI deems necessary to support this warranty. Except where mandated by applicable law, testing of all parameters of each component is not necessarily performed.

TI assumes no liability for applications assistance or the design of Buyers' products. Buyers are responsible for their products and applications using TI components. To minimize the risks associated with Buyers' products and applications, Buyers should provide adequate design and operating safeguards.

TI does not warrant or represent that any license, either express or implied, is granted under any patent right, copyright, mask work right, or other intellectual property right relating to any combination, machine, or process in which TI components or services are used. Information published by TI regarding third-party products or services does not constitute a license to use such products or services or a warranty or endorsement thereof. Use of such information may require a license from a third party under the patents or other intellectual property of the third party, or a license from TI under the patents or other intellectual property of TI.

Reproduction of significant portions of TI information in TI data books or data sheets is permissible only if reproduction is without alteration and is accompanied by all associated warranties, conditions, limitations, and notices. TI is not responsible or liable for such altered documentation. Information of third parties may be subject to additional restrictions.

Resale of TI components or services with statements different from or beyond the parameters stated by TI for that component or service voids all express and any implied warranties for the associated TI component or service and is an unfair and deceptive business practice. TI is not responsible or liable for any such statements.

Buyer acknowledges and agrees that it is solely responsible for compliance with all legal, regulatory and safety-related requirements concerning its products, and any use of TI components in its applications, notwithstanding any applications-related information or support that may be provided by TI. Buyer represents and agrees that it has all the necessary expertise to create and implement safeguards which anticipate dangerous consequences of failures, monitor failures and their consequences, lessen the likelihood of failures that might cause harm and take appropriate remedial actions. Buyer will fully indemnify TI and its representatives against any damages arising out of the use of any TI components in safety-critical applications.

In some cases, TI components may be promoted specifically to facilitate safety-related applications. With such components, TI's goal is to help enable customers to design and create their own end-product solutions that meet applicable functional safety standards and requirements. Nonetheless, such components are subject to these terms.

No TI components are authorized for use in FDA Class III (or similar life-critical medical equipment) unless authorized officers of the parties have executed a special agreement specifically governing such use.

Only those TI components which TI has specifically designated as military grade or "enhanced plastic" are designed and intended for use in military/aerospace applications or environments. Buyer acknowledges and agrees that any military or aerospace use of TI components which have *not* been so designated is solely at the Buyer's risk, and that Buyer is solely responsible for compliance with all legal and regulatory requirements in connection with such use.

TI has specifically designated certain components as meeting ISO/TS16949 requirements, mainly for automotive use. In any case of use of non-designated products, TI will not be responsible for any failure to meet ISO/TS16949.

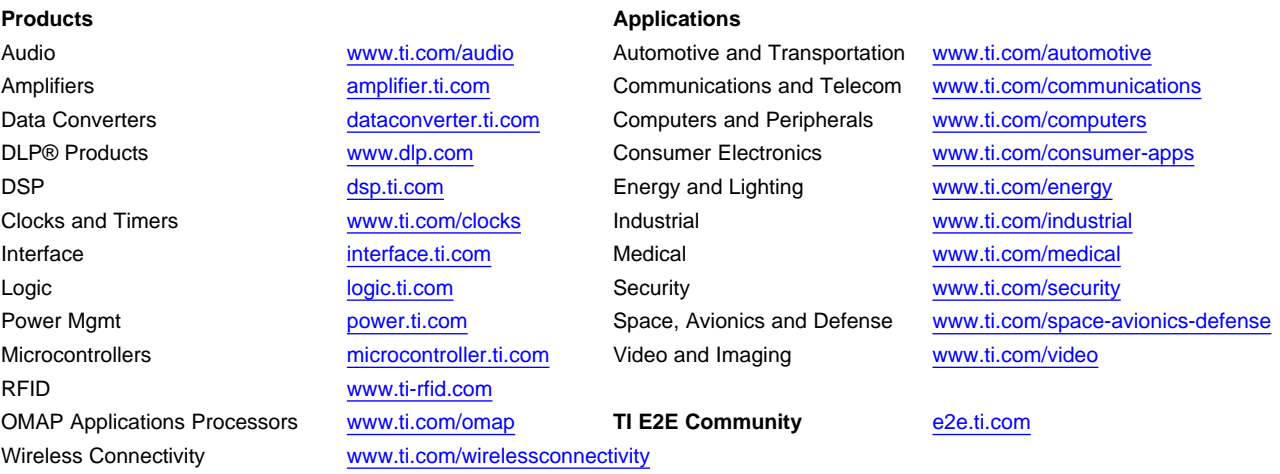

Mailing Address: Texas Instruments, Post Office Box 655303, Dallas, Texas 75265 Copyright © 2014, Texas Instruments Incorporated